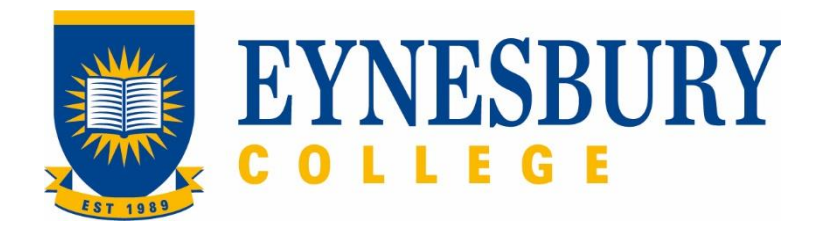

# ELICOS ASSESSMENT AND MODERATION PROCEDURE

## **SECTION D - PROCEDURE**

#### **Related Policy**

ELICOS Assessment and Moderation Policy

### **D.1 Procedure**

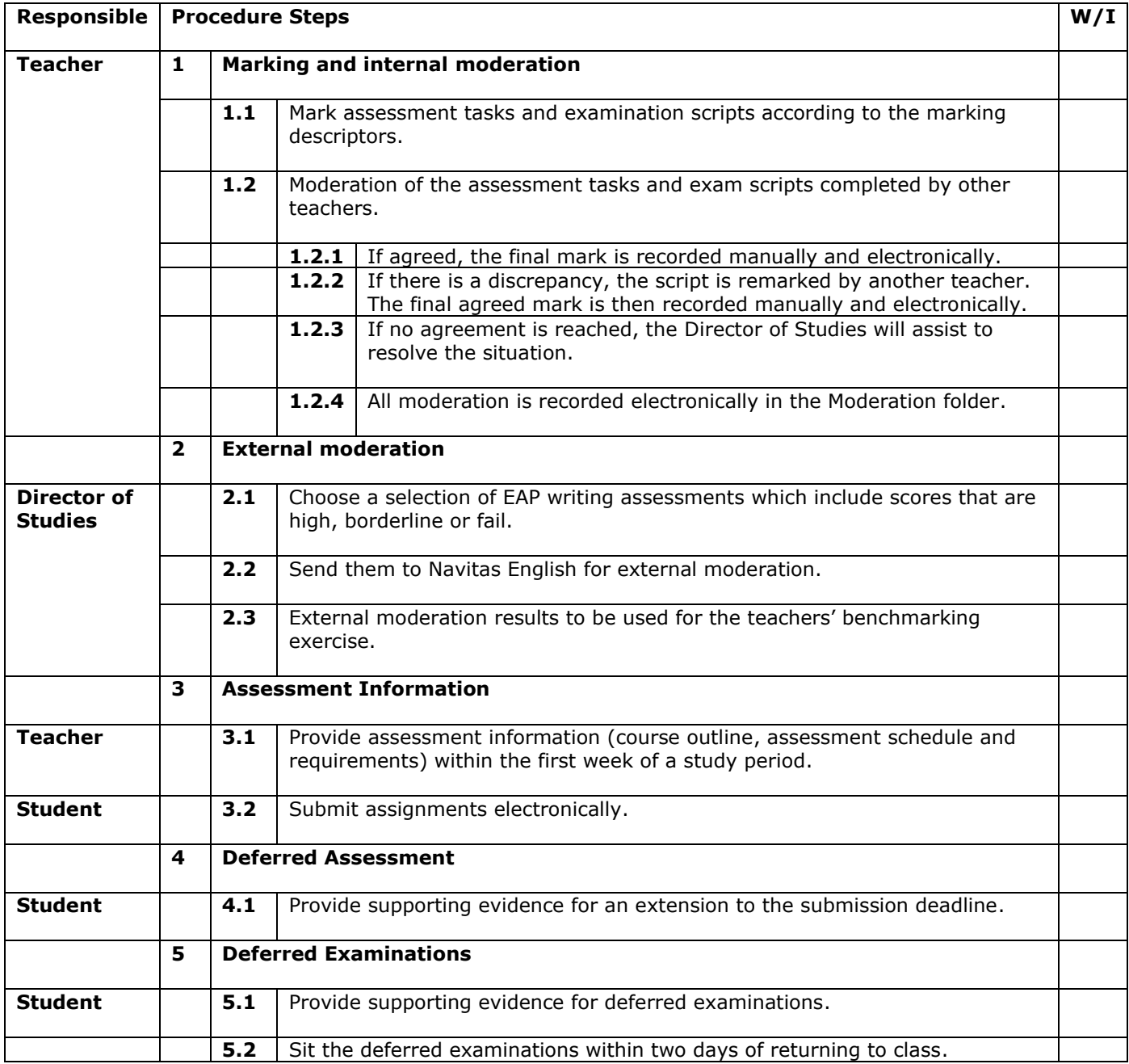

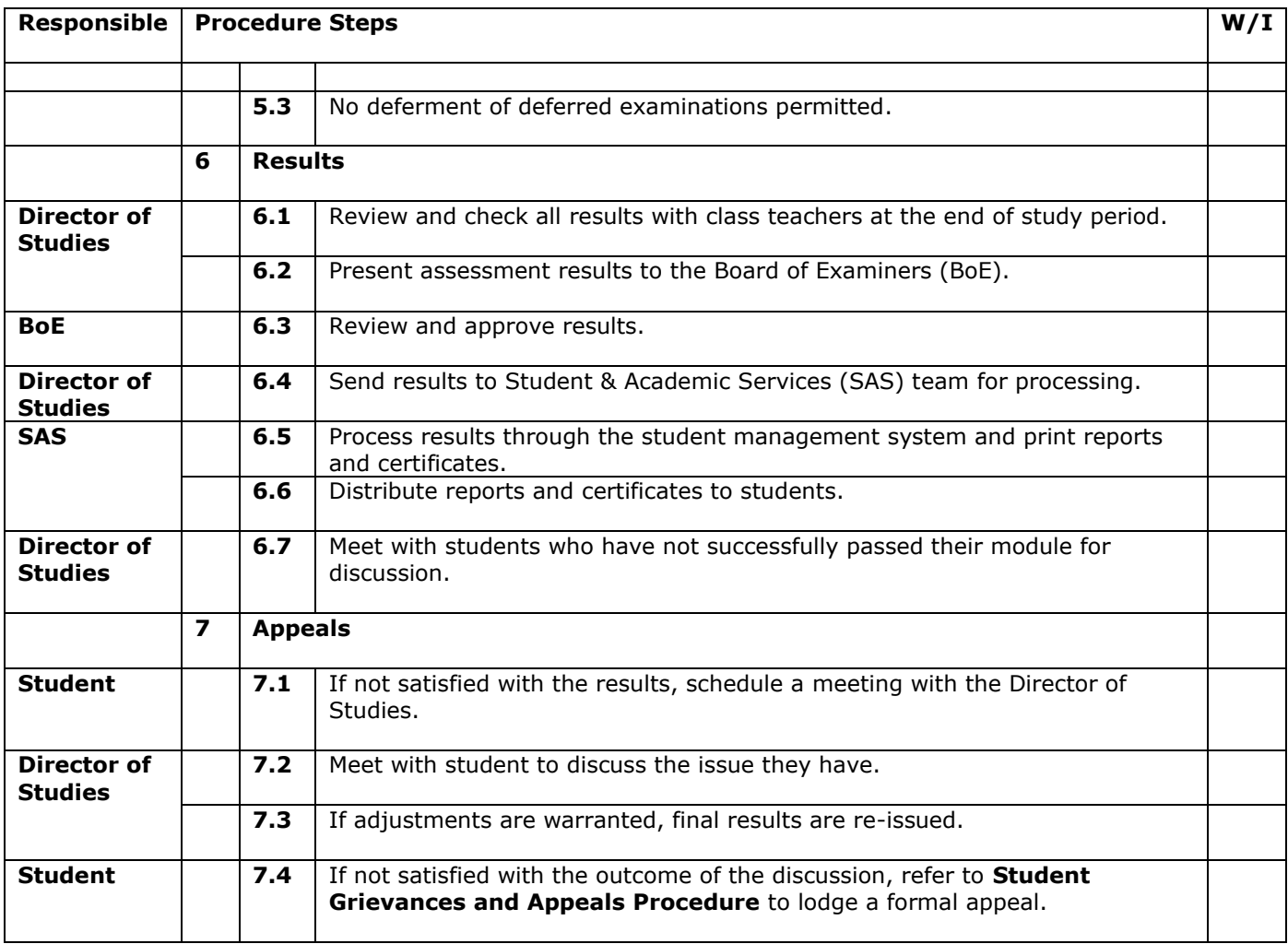

# **D.2 Supporting Documentation**

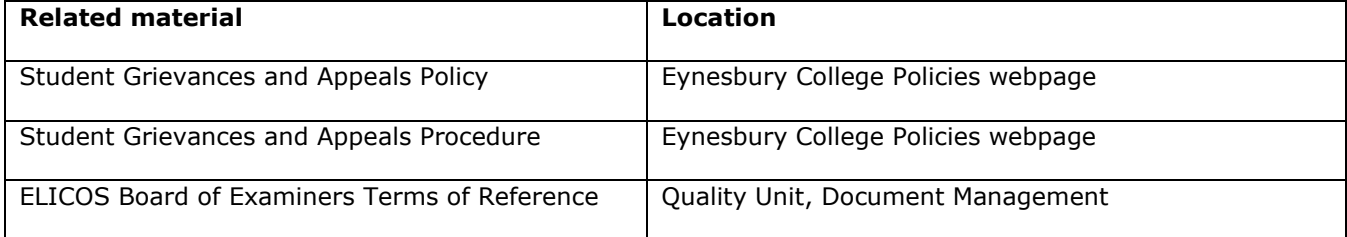

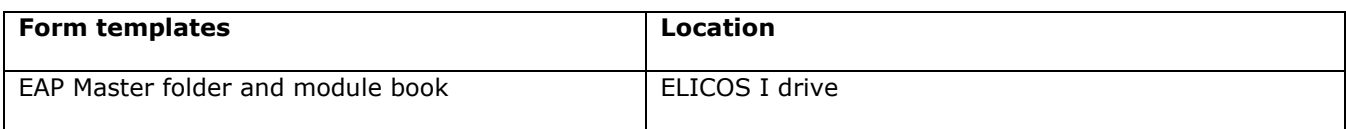

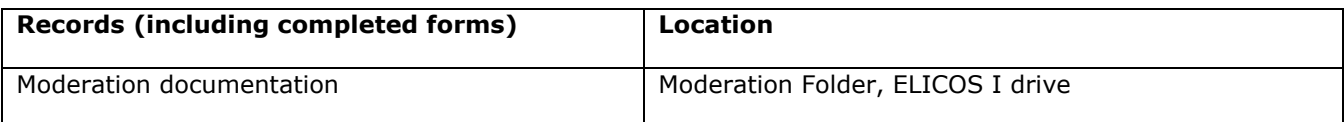

*For retention information and disposal schedules see the Navitas Records Management, Retention and Disposal policy: https://bit.ly/2OQrJEU*

#### **D.3 Version Control**

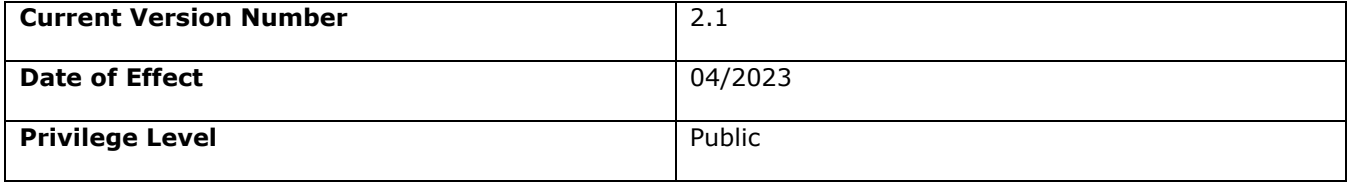